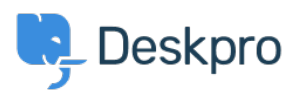

[قاعدة المعلومات](https://support.deskpro.com/ar/kb)> Deskpro Legacy > I get "File not found" errors when trying to download < [attachments](https://support.deskpro.com/ar/kb/articles/i-get-file-not-found-errors-when-trying-to-download-attachments)

## I get "File not found" errors when trying to download attachments

2017-11-10 - Nadeau Christopher - [تعليقات \(٠\)](#page--1-0) - [Legacy Deskpro](https://support.deskpro.com/ar/kb/deskpro-legacy)

: In some situations, you may see an error like this

**(File not found. (1)** 

: The code between the parenthesis changes depending on the problem encountered

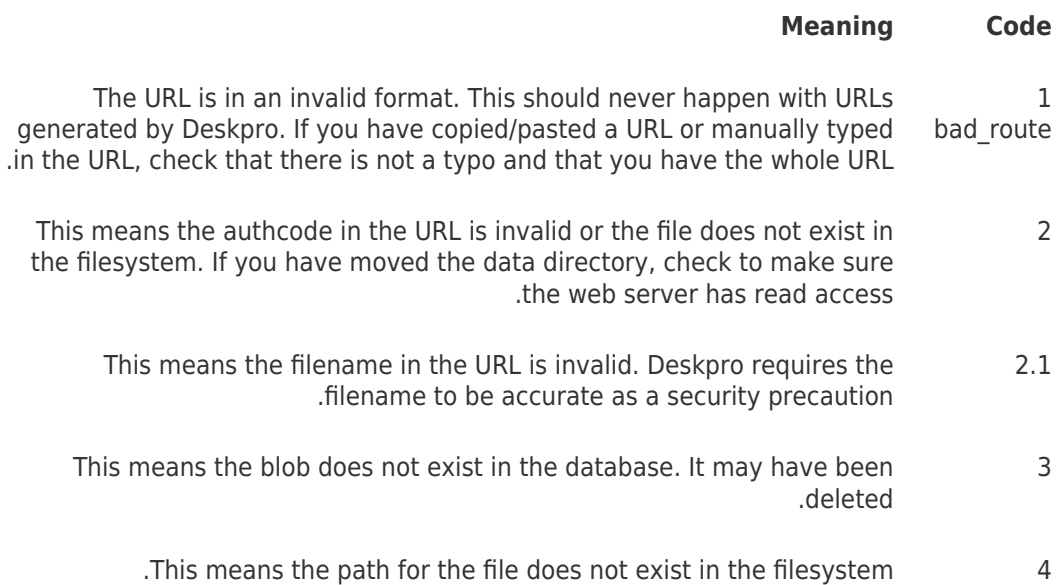

These errors generally only happen if you are using Deskpro On-Premise and using the : filesystem storage mechanism. Things to check

The path to data/ directory is readable and writable by both the web server and the  $.1$ tuser executing scheduled tasks.

That the path to the data/ directory is set properly in config php. By default the data/ .2 directory is within the main Deskpro directory that you downloaded from the distribution. But you can override this default by changing the path in config.php.

## **Enable attachment debugging**

, Append "?debug" to the attachment URL to enable error logging. For example

http://example.com/file.php/23RRWPWAQJAGZGDXM/picture.jpeg?debug

This will log a bit more detailed information to data/logs/error.log that you can submit to .support@deskpro.com for further assistance